## T-sqaure Fractal

Make this fractal:

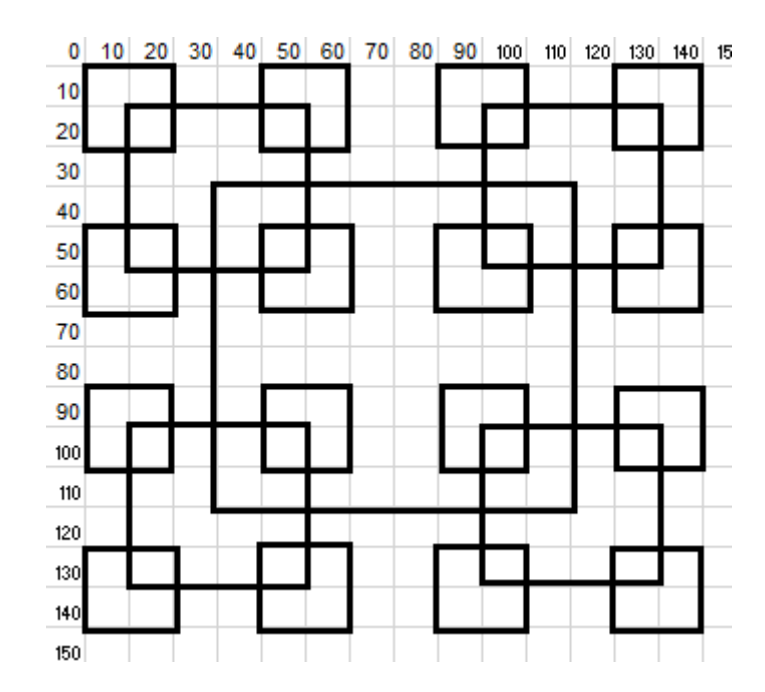

```
import java.applet.*;
import java.awt.*;
public class tSquare extends Applet
{
     public void paint (Graphics g)
     {
         setBackground (Color.black);
         g.setColor (Color.white);
         g.drawRect (0, 0, 30, 40);
     }
}
```